#### Daemon Infrastructure: An Overview of Technical Design

#### Andrey Petrov

# Functions of a Daemon Server

- Dynamic deployment of daemons as plain Java objects
- Lifecycle management
  - Automatic and manual
- Configuration management
  - During startup and at runtime
- Monitoring, restarting, providing notifications
- Logging
- DAQ-specific functions (not discussed today)

# J2EE Application Server

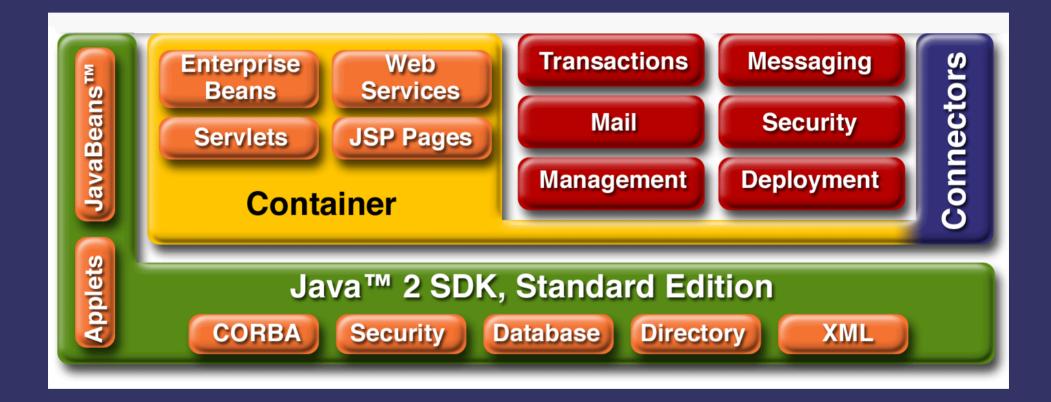

# Examples of J2EE Services

- Servlet container
- Enterprise Java Beans container
- Transactions
- Mail
- Messaging
- Security
- Object Persistence
- Deployment

# Standard J2EE Containers

- <u>Servlet Container (Tomcat, Jetty):</u>
  - Implements different kind of lifecycle
  - Servlets can't be used standalone
- Enterprise Java Beans (EJB) Container:
  - The concept of EJB is complex, not well suited for daemons
  - EJB can't create internal threads (?)
- <u>Both:</u>

- Rudimentary configuration management

# **Application Server Organization**

- Sun specifies which services must be implemented by a compliant server, provides abstract API.
- Many J2EE implementers choose modular design, in which individual services can be deployed, undeployed, and reconfigured, according to the users' needs.
- Services resemble daemons.

## Standard Services vs. Daemons

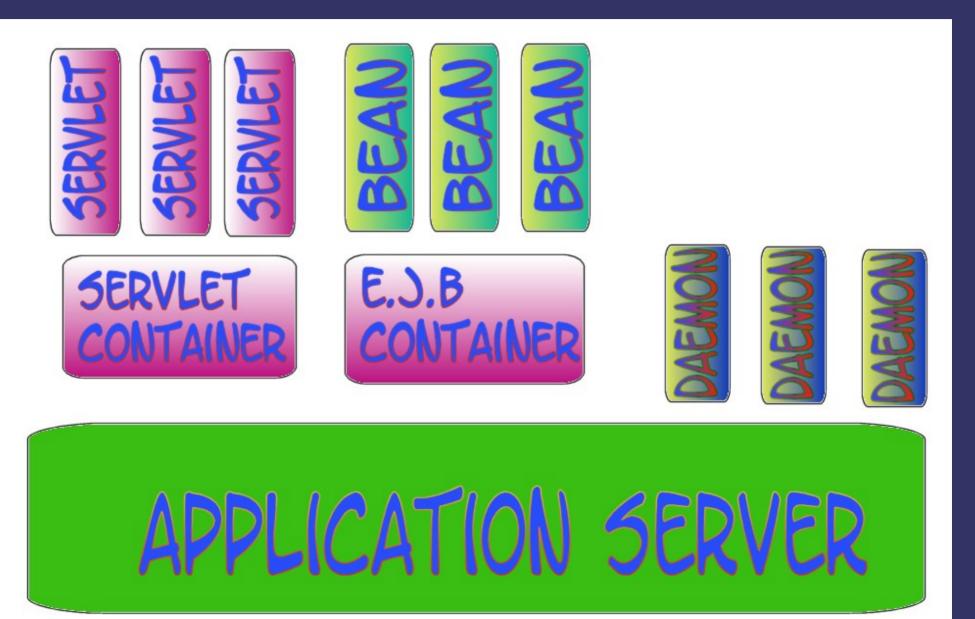

# Service Mgmt. Frameworks

- Java Management Extension (JMX)
  - Developed by Sun; JMX API is part of Java SE
  - Used by Java VM for internal diagnostics
  - Used in Red Hat **JBoss** AS
- Open Service Gateway Initiative (OSGi)
  - Used in Eclipse IDE, Apache **Geronimo** AS, IBM **WebSphere** AS (?)
- GBeans
  - Used in OpenWeb JOnAS
  - Superseded by JMX (?)

#### Java Management Extension (JMX)

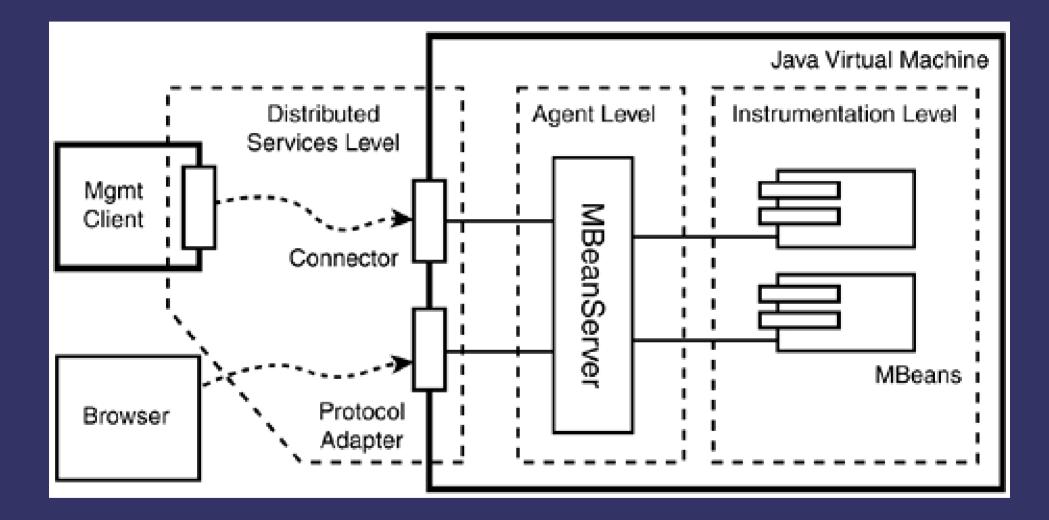

# Functions of JMX

- Registers user's objects (called *MBeans*)
  - Defines 4 standard types of MBeans
- Acquires an object's description, including its management interface
- Allows clients—local and remote—to address objects by name and call their management interfaces
- [Not part of the framework] General-purpose management clients are readily available; examples will follow...

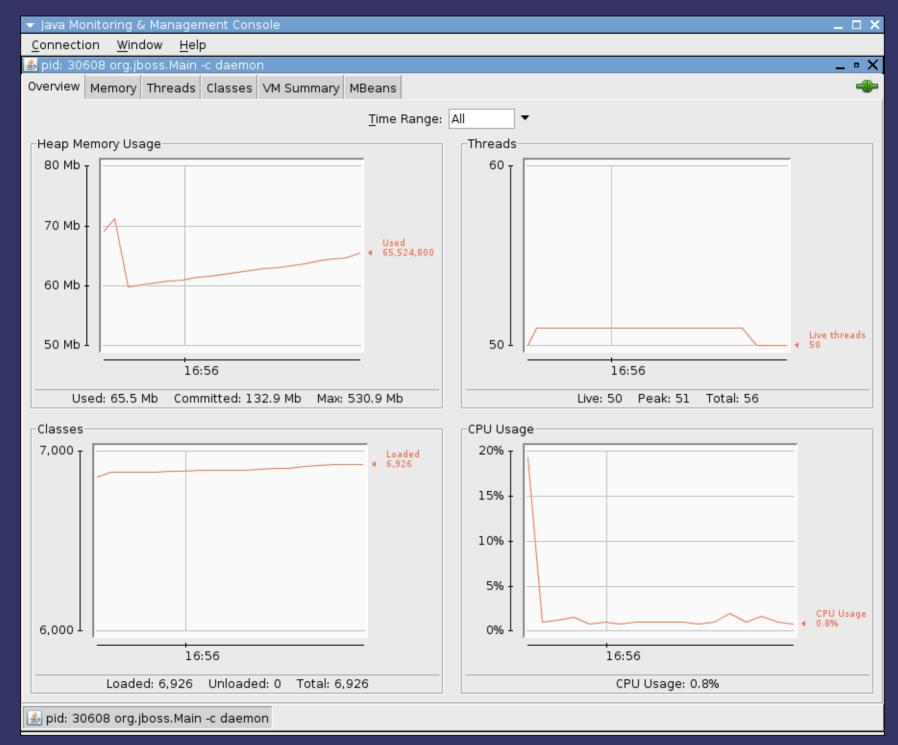

2008-03-31

| ▼ Java Monitoring & Management Console                                                                                                    | _ 🗆 ×                                                                                                    |
|----------------------------------------------------------------------------------------------------|----------------------------------------------------------------------------------------------------|
| <u>C</u> onnection <u>W</u> indow <u>H</u> elp                                                                                                    |                                                                                                    |
| 🕌 pid: 30608 org.jboss.Main -c daemon                                                                                                    | _ • X                                                                                                    |
| Overview Memory Threads Classes VM Summary                                                                                                    | MBeans                                                                                                    |
| Fr                                                                                                    | VM Summary<br>riday, March 28, 2008 4:57:07 PM CDT                                                                                                    |
| Connection name: pid: 30608 org.jboss.Main -c daemon<br>Virtual Machine: Java HotSpot(TM) Server VM version 10<br>Vendor: Sun Microsystems Inc.<br>Name: 30608@ctl041pc.fnal.gov                                                                                                    | Uptime: 6 minutes<br>0.0-b19 Process CPU time: 59.600 seconds<br>JIT compiler: HotSpot Tiered Compilers<br>Total compile time: 21.905 seconds             |
| Live threads: 50<br>Peak: 51<br>Daemon threads: 29<br>Total threads started: 56                                                                                                    | Current classes loaded: 6,926<br>Total classes loaded: 6,926<br>Total classes unloaded: 0                                                                 |
| Current heap size: 64,937 kbytes<br>Maximum heap size: 518,464 kbytes<br>Garbage collector: Name = 'Copy', Collections = 174, Tota<br>Garbage collector: Name = 'MarkSweepCompact', Collect                                                                                                    |                                                                                                    |
| Operating System: Linux 2.6.22-14-generic<br>Architecture: i386<br>Number of processors: 1<br>Committed virtual memory: 907, 552 kbytes                                                                                                    | Total physical memory: 1,035,444 kbytes<br>Free physical memory: 26,544 kbytes<br>Total swap space: 3,028,212 kbytes<br>Free swap space: 2,924,640 kbytes |
| -Dsun.rmi.dgc.server.gcInterval=3600000<br>-Djava.net.preferIPv4Stack=true -Djava.er<br>Class path: /usr/local/jboss-5.0.0.Beta4/bin/run.jar:/usr/j<br>Library path: /usr/jdk1.6.0_05/jre/lib/i386/server:/usr/jdk1.4<br>Boot class path: /usr/local/jboss-5.0.0.Beta4/lib/endorsed/jax<br>:/usr/local/jboss-5.0.0.Beta4/lib/endorsed/xe<br>:/usr/local/jboss-5.0.0.Beta4/lib/endorsed/se | .6.0_05/jre/lib/i386:/usr/jdk1.6.0_05/jre//lib/i386:/usr/java/packages/lib/i386:/lib:/usr/lib                                                             |
| 🎒 pid: 30608 org.jboss.Main -c daemon                                                                                                    |                                                                                                    |

| 🛓 pid: 30608 org.jboss.Main -c daemon                            |                                                  |                                                                                                    | _ • :                                   |  |
|------------------------------------------------------------------|--------------------------------------------------|----------------------------------------------------------------------------------------------------|-----------------------------------------|--|
| Overview Memory Threads Classes VM Su                            | ummary MBeans                                    |                                                                                                    | 4                                       |  |
| ▼ JMImplementation                                               | Attribute value                                  |                                                                                                    |                                         |  |
| 🗢 🏟 MBeanServerDelegate                                          |                                                  |                                                                                                    |                                         |  |
| ▼ Attributes                                                     | Name                                             |                                                                                                    | Value                                   |  |
| MBeanServerld                                                    | DiagnosticOptions                                |                                                                                                    | javax.management.openmbean.Composi.     |  |
| SpecificationName<br>SpecificationVersion<br>SpecificationVendor | Refresh                                          |                                                                                                    |                                         |  |
| ImplementationName                                               | MBeanAttributeInfo                               |                                                                                                    |                                         |  |
| ImplementationVersion                                            | Name                                             | Value                                                                                                    |                                         |  |
| ImplementationVendor Notifications                               | Attribute:                                       |                                                                                                    |                                         |  |
| ▼ com.sun.management                                             | Name                                             | DiagnosticOptions                                                                                                    |                                         |  |
| 🗢 🧐 HotSpotDiagnostic                                            | Description DiagnosticOptions                    |                                                                                                    |                                         |  |
| ▼ Attributes                                                     | Readable                                         | true                                                                                                    |                                         |  |
| DiagnosticOptions Operations                                     | Writable                                         | false                                                                                                    |                                         |  |
| ▶ java.lang                                                      | Is                                               | false                                                                                                    |                                         |  |
| ▼ java.util.logging                                              | Type [Ljavax.management.openmbean.CompositeData; |                                                                                                    | ppenmbean.CompositeData;                |  |
| ▶ Attributes<br>▶ Operations                                     | Descriptor                                       |                                                                                                    |                                         |  |
|                                                                  | · · · · · · · · · · · · · · · · · · ·            | Volue                                                                                                    |                                         |  |
|                                                                  | Name                                             | Value                                                                                                    |                                         |  |
|                                                                  | Attribute:                                       |                                                                                                    | anna Anna Tara (na ma Ulianna anna anna |  |
|                                                                  | openType<br>originalType                         | javax.management.openmbean.ArrayType(name=[Ljavax.manageme<br>java.util.List <com.sun.management.vmoption></com.sun.management.vmoption> |                                         |  |
|                                                                  | onginanype                                       |                                                                                                    |                                         |  |

🛃 pid: 30608 org.jboss.Main -c daemon

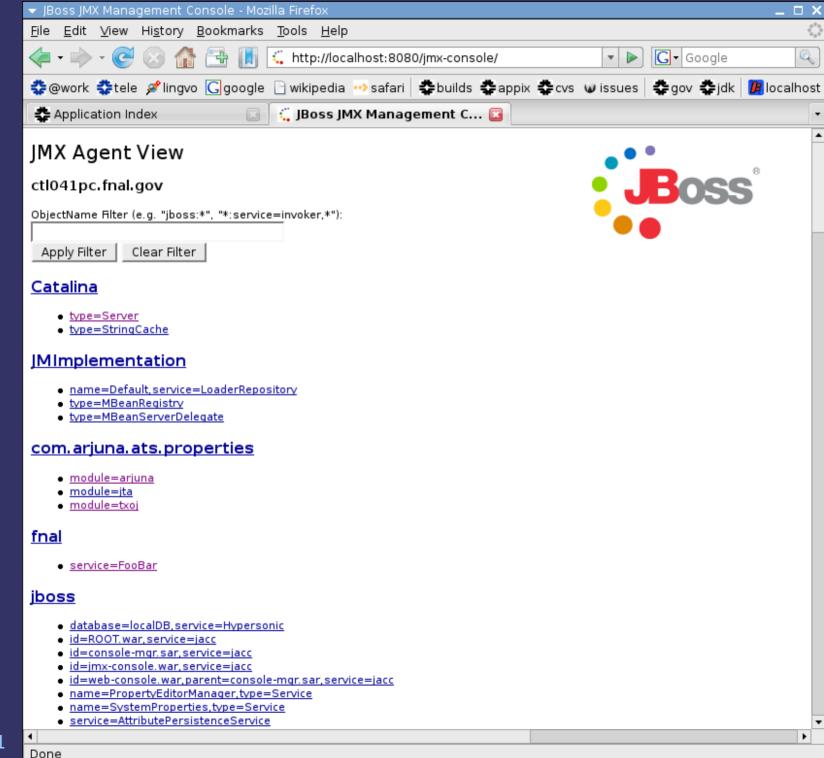

2008-03-31

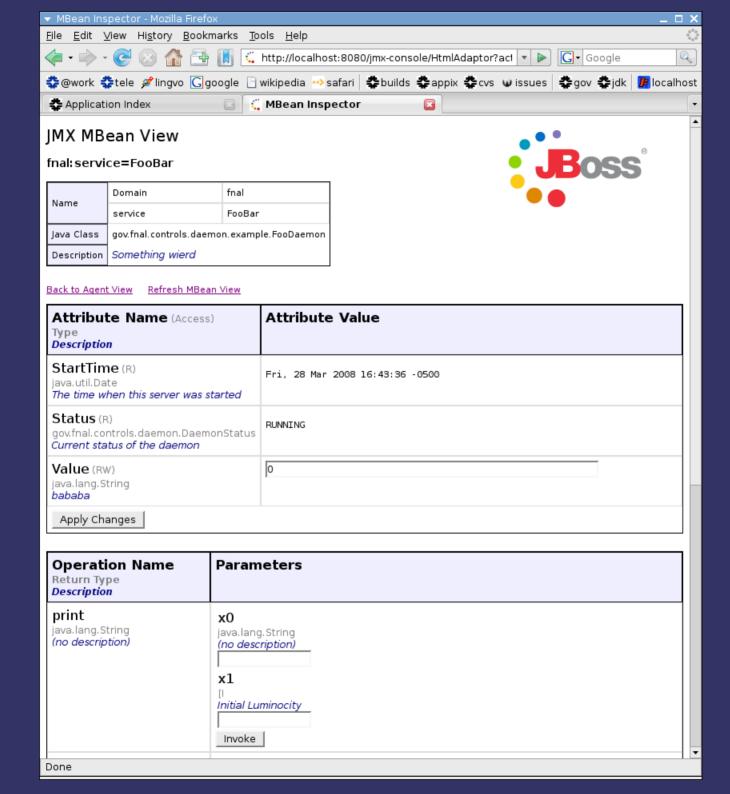

#### 2008-03-31

15

# Not implemented in JMX

- Dynamic deployment of user's objects
- Classpath segregation (and all related business of hierarchical class loading)
- Standard agent services: Timer MBean, Monitoring MBean, etc.

## JBoss Application Server

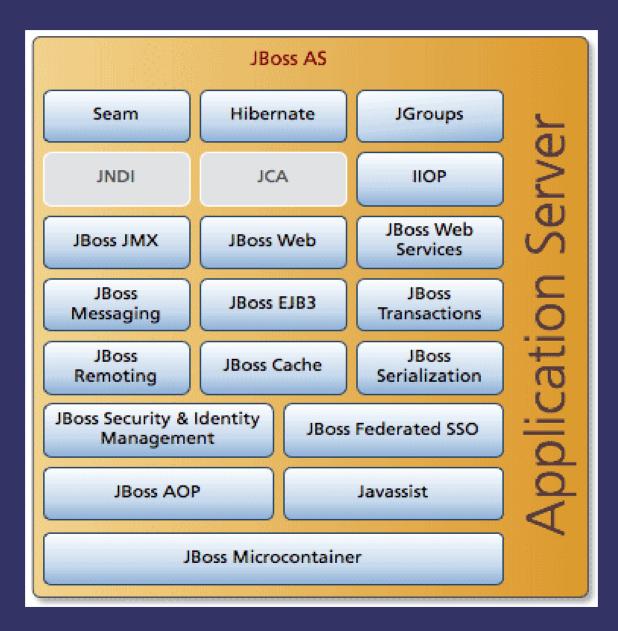

2008\_03\_31

## JBoss Microcontainer

- A foundation of JBoss Application Server—loads and manages all its services
- Includes a comprehensive set of deployers (from plain file system, from an archives, from a remote URL (?))
- Implements hierarchical classloading
- Large number of additional services (most of them will have to be disabled)
- Compliant to JMX specification—can load arbitrary Mbeans as a new service

#### Back to daemons...

# My Proposal

- Organize daemons as Dynamic MBeans.
- Develop an AbstractDaemon, which shall be extended by all concrete daemons.
- Use annotations to describe management interface and store daemon's metainformation.
- Not to use any vendor-specific API, only JMX from Java SE.
- Provisionally, use JBoss AS 5 as an MBean server; remove unneeded services.
- Set up custom deployment procedure connected to the building system in place.

# Things To Worry About

- MBean unloading: misbehaving or badly designed daemon can make hot undeployment impossible.
- JBoss performance and reliability?
- JBoss 5 doesn't officially support Java 6, however there is a workaround.
- Version transition at JBoss: should stay away of creating code dependencies.